## **Ucastnicka smlouva LE hromadny**

**Zakaznicke centrum - Business** 800 73 73 33

[www.t-mobile.cz](http://www.t-mobile.cz) Rámcová smiouva \* 28610566

### **Operator T-Mobile Czech Republic a.s.** Tomickova 2144/1, 148 00 Praha 4 <sup>1</sup>6 649 49 681, DIC CZ64949681 Zapsaný v OR u MS v Praze, oddíl B, vložka 3787

#### **Zájen**

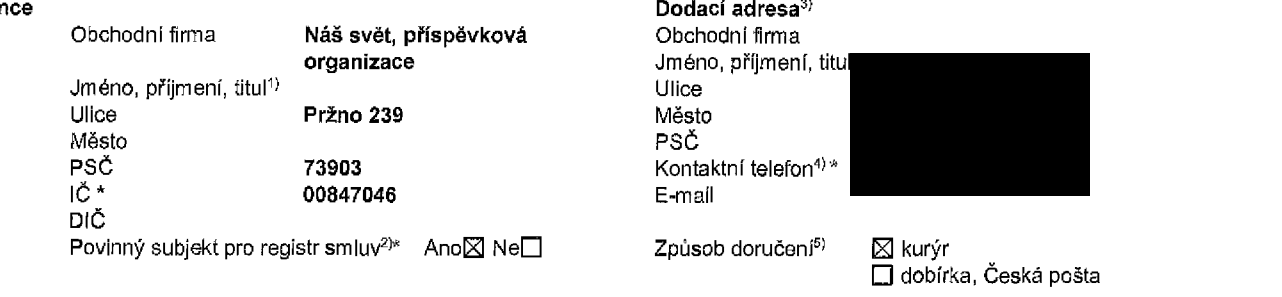

**Smluvnf ujednani**

Operator a Zajemce timto **uzaviraji Ucastnicke smlouvy v poctu telefonnich cfsel uvedenych v Pfiloze c. 1,** na zaklade kterých bude operátor Zájemci poskytovat Základní a doplňkové Služby elektronických komunikací a související služby (dále souhrnné "Služby") v rozsahu, který si smluvní strany sjednají, a Zájemce se zavazuje piatit za tyto Služby řádně a včas sjednanou cenu.

**Doba trvani Ucastnickych smluv se Hdi pnslusnym ustanovenim Ramcove smlouvy** specifikovane vzahlavi tohoto formuláře. Sjednaná doba trvání začíná bežet dnem aktivace sjednané Služby. Pokud v Rámcové smlouvě není uvedeno jinak, přechází Účastnická smlouva po uplynutí doby určité v ní sjednané do režimu doby neurčité.

**Obsah vsech Ucastnickych smluv** a jejich nedllnou soucast tvorl ty.to dokumenty (dale jen "Dokumenty"):

- podmínky zachycené v tomto formuláři, včetně podmínek sjednaných v části formuláře Nastaveni služeb a v Příloze č.1,
- platné Všeobecné podmínky společnosti T-Mobile Czech Republic a.s. (také jen "Všeobecné podmínky"),
- platné Podmínky zpracovávání osobních, identifikačních, provozních a lokalizačních údajů,
- platný Ceník služeb,
- .<br>další podmínky:
	- Podmínky zvoleného tarifu a dalších zvolených Služeb,
	- Podmínky přenesení čísla,
	- Obchodní podmínky T-Mobile služby m-platba,
	- Obchodní podmínky Platebních služeb T-Mobile,

Pfednost Dokumentů se fídi čl. 2.2 Všeobecných podmínek, nikoliv pořadím uvedeným výše. Veškeré podmínky jsou k dispozici na www.t-mobile.cz/novyzakaznik.

Zájemce podpisem Účastnické smlouvy potvrzuje, že všechny tyto Dokumenty jsou mu známé a že s nimi bez výhrad souhlasí. Operator upozorňuje Zájemce, že v některých Dokumentech isou ustanovení, která by mohla být považována za překvapivá. Tato ustanovení jsou v Dokumentech vždy zvýrazněna (zejména podtrženim). Zájemce prohlašuje, že se s těmito ustanoveními podrobně seznámil a bez výhrad s nimi souhlasí. Zájemce se zavazuje seznámit s podmínkami všech Služeb, které si v průběhu trvání Účastnických smluv aktivuje, přičemž podmínky aktivovaných Služeb se stávají nedílnou součástí předmětné Účastnické smlouvy okamzikem aktivace Sluzby.

#### Zájemce je povinen uhradit vyúčtované smluvní pokuty řádně a včas ve Ihůtě splatnosti uvedené na Vyúčtování,

Zájemce s Operátorem se dohodli, že splatnost pro Vyúčtování sjednaná v této Smlouvě platí i pro Vyúčtování Služeb poskytnutých Zájemci dle ostatních Účastnických smluv, jsou-li tyto Služby účtovány Zájemci v jednom Vyúčtování společně se Sluzbami poskytnutymi na zaklade teto Smlouvy.

Následující prohlášení platí pro všechny uzavírané Účastnické smlouvy:

- □<sup>6)</sup> Zájemce souhiasí se zveřejněním Údajů v telefonních seznamech a informačních službách podnikatelů, kteří tyto služby poskytuji.
- □<sup>e)</sup> Zájemce žádá, aby u údajů v telefonním seznamu bylo uvedeno, že si nepřeje být kontaktován za účelem marketingu.
- $\square$ <sup>a</sup>) Zájemce souhlasí se zasiláním obchodních sdějeni a s poskytováním marketingových informací obsahujících nabídky služeb a produktů Operatora dle Podmínek zpracování osobních, identifikačnich, provozních a lokalizačních údajů (dále je "PZOÚ").
- $□<sup>6)</sup> Zájemce souhiasí se zasiláním obchodních sdělení a s poskytováním marketingových informací obsahujících nabídky služeb$ a produktů jiných subjektů odlišných od Operátora dle PZOÚ.
- $\square$ <sup>e)</sup> Zájemce souhiasí s tím, aby Operátor získal v souladu s čl. 6 PZOÚ informace o jeho platební morálce nutné k posouzení jeho žádosti o uzavření Účastnické smlouvy, a to z pozitivní databáze sdružení SOLUS [\(www.solus.cz\)](http://www.solus.cz), jehož je Operátor clenem.

Operátor a Zájemce dohodli, že se výše uvedené Účastnické smlouvy posuzují samostatně. Tyto Účastnické smlouvy jsou na sebe nezávislé a jde o samostatná smiuvní ujednání. Ukončeni jedné Účastnické smlouvy nemá vliv na platnost a účinnost ostatnich sjednaných Účastnických smluv.

Zájemce a Operátor se dohodlí, že informace o uzavření a změnách Účastnických smluv bude Operátor Zájemci zasílat do schránky T-Box umistěné na zákaznickém účtu Zájemce na portálu Můj T-Mobile (dále jen "schránka T-Box"). Potvrzení zasílaná do schránky T-Box nemají charakter potvrzujícího obchodního dopisu. Operátor rovněž nebude přihlížet k potvrzení o uzavfenl Gfiastnicke smlouvy zaslane Zajemcem a takove potvrzenl tak nebude mlt vliv na obsah teto Ucastnicke smlouvy.

Pokud tato Účastnická smlouva podléhá povinnosti uveřejnit ji v registru smluv, tak v souladu se zákonem č. 340/2015 Sb., o registru smluv, smiuvní strany v rámci takového uveřejnění začerní veškeré osobní údaje a obchodní tajemství v této Učastnické smlouvě obsažené.

Zájemce prohlašuje, že měl možnost se zeptat Operátora na vše, co mu v této Smlouvě vč. Dokumentů nebylo jasné či srozumitelné, že jeho otázky byly Operátorem zodpovězeny a po doplňujícím vysvětlení jsou mu již všechna ustanovení zřejmá a srozumitelná.

Podpisy

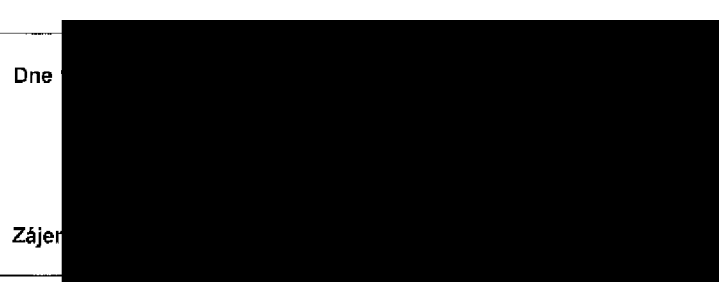

1) Vyplñte, prosím, identifikační údaje osoby oprávněné jednat jménem Zájemce

2) Označte "Ano" v případě, že podmiňuje-li zákon č. 340/2015 Sb., o registru smluv, ve znění pozdějších předpisů, nabytl účinnosti Účastnické smlouvy jejím uveřejněním v registru smluv. V opačnem případě označte "Ne".

3) Uved'te, prosím, dodací adresu pro zaslání objednaných SIM karet a zboží, je-li odlišná od adresy uvedené u Zájemce.

4) Pokud zasíláte objednávku pomocí elektronických prostředků, uvedte jméno a příjmení osoby oprávněné jednat za Zájemce a kontaktní telefon (kontaktním telefonem se rozumf tel. Sisfo vedene u Operatora na osobu opravnenou Jednat *za* Zajemce, kterou Zajemce poveril vyrlzovanim SmJouvy).

5) Vyberte způsob doručení Kurýr/Česká pošta

6) Plait v pfipadS, ieje kolonka **<sup>02</sup>**nacena kflzkem.

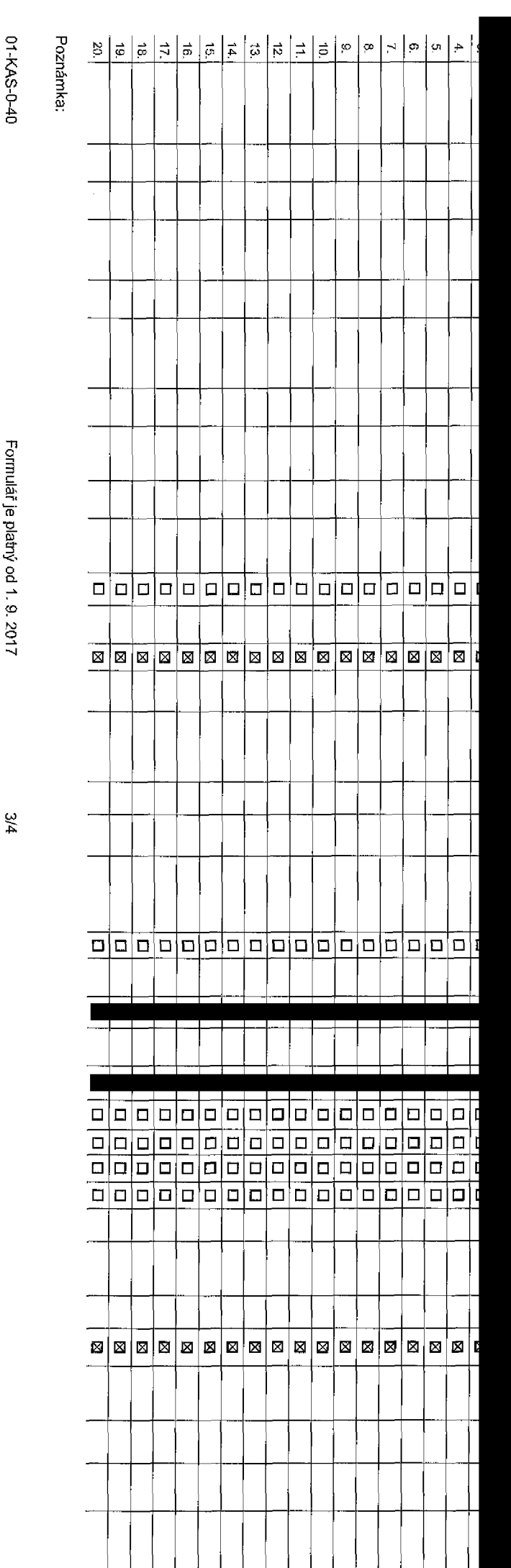

Symbol \* oznacuje

povinne

pole

**Poradove cislo**

**felefomil Cislo 1 > \* (povinne pri portaci)**

**ryp objednavky** 2 ) '

**ryp SIM karty !**

**farif 4 > '**

**Fakturacni skupina 5 >1**

**Podrobnosti k Fakturacni skupine s > \***

**ryp VyiiCtovanl sluzeb 7 >**

 $\mathbf{\tilde{C}}$ **íslo bank. účtu** (úhrada inkasem z BU)

**Ejjusob uhrady !**

 $\frac{1}{2}$  **leslo pro blokování**  $\frac{1}{2}$ čtyřmístné číslo) $\frac{9}{2}$ 

**Sdelit heslo pro blokovani koncovemu uztvateli <sup>10</sup> >**

**koamingovy tarif 11 >**

**EU regulace** 12)

**HlasovC roam, zvyhodneni**

**batove roam, zvyhodneni <sup>14</sup> >**

**Data Roaming Limit**<sup>15)</sup>

**3PRS/EDGE/3G <sup>18</sup> >**

 $\lambda$ atové tarifní zvýhodnění  $^{17}\lambda$ 

**fodrobny v^pls sluzeb 16) Blokovat Mez. hovory** <sup>20</sup> ) **yp BlackBerry 21) BlackBerry Roaming** <sup>22</sup> ) **hultimedlalni zpravy (MMS)** 23) **louhlas s DMS a SMS platbou 26> louhlas s m-platbou231 Downloads 2?' lermin aktivace SIM karty** *2l]* **|yp ZaznamovC sluzby** 23) **lafadit cislo do PS 3°) lyp prlstroje/ zarizeni31 > llavysem datoveho llmitu koncovym uzivatelem <sup>185</sup> louhlas s audiotex a premium SMS 24)**

**fcena s MMP321**

**lena telefonu/ zařízení** (v Kč s DPH)

**loznamka <sup>33</sup> >**

0) 3o **o<** 0) **(A** $\Omega$ **o** 3\* **</) 3c<**

**Cfl** CD**N**3

*(/>*3**D Q) o<**

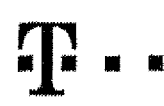

Speeialnf tarify; HP (tarif Happy Partner).

## **<sup>m</sup>\*1\* ■ ■ Pokyny pro vyplnovam**

- 1) Vyberte číslo z vaší rezervované číselné řady nebo uvsdte existující tel. číslo, jedná-li se o migraci z Twistu nebo přenos čísla od jlného mobilního poerátora.
- 2) A (aktivace nového teleformího čisla), M (migrace -- přechod z předplacené karty na paušální tarif), P (přenesení telefonního čísla od jiného operátora)
- 3) Typ SIM karty: U (Universal SIM karta), W (Twin Universal SIM karta). V pflpadě nevyplnění bude dodána Universal SIM karta, která komblnuje všechny velikosti (mini, micro a nano).
- 4) Minutoyé tarify: (T=Tarif) T30, T80, T150, T300, T1500, P120 (tarif Prof) 120), PNM1 (Profi na miru 1), PNM2 (Profi na miru 2), PNM3 (Profi na miru 3), PNM4 (Profi na miru 4), PNM4 (Profi na miru 4), PNM4 (Profi na miru to umožňuje vaša RS): (K=Krsdlt) K160, K250, K450, K700, K1200, K2000, Mých5. Minutové a kreditní tarify nelze v rámd Jedně Rámcové smlouvy kombinovat. Pokud požadujete tarif ve zvýhodněné verzi HIT, přiděte ke zvolenému tarifu "HIT" (např. T30HIT). Datové farify: M2M, M2M P (M2M Premium), IB (Internet Basic), IS (Internet Standard), ICS (Internet Plandard), IP (Internet Premium), ICP (Internet na ceety Premium), iPP (Internet Premium), iPP (Internet Premium), iPP (In 1,5 (Mobilnl internet 1,5GB), Ml 3 (Mobllnf internet 3GB), Ml 10 (Mobilnl Internet 10GB), Ml 30 iMDbilnl internet 30GB), PIBD(Pevny internet bezdritu).
- 5) Již axistující/stávalící fakturační skupina S, nová fakturační skupina N.
- 6) Pokud chcete SIM kartu pfidružit k stávajícímu Vyúčiování služeb, vyplňte číslo nebo název již vybraného sxistujícího Vyúčtování služeb. Pokud choele nové Vyúčtování služeb, vyplňte méno, přijmení a fakturační adrosu (ulice, &, město, PSČ) nového Vyúčtování služeb. V případě, že choele nové Vyúčtování služeb, které jato nadefinovali o několik řádků této obj výše, vyplřite "viz řádek XY"
- 7) Vyplfile: P (paplrové), ž (elektronlcké). Pokud zvolite prázdné políčko, bude Vám nastaveno papírové Vyúčtovánl služeb
- 8) Způsob úhrady se vyplňuje pouze u nového Vyúčtování služeb. Typy: PP (pošt. Poukázka), BÚ (převod z bank, účtu), I (inkaso z bank, účtu)
- 9) Povinné čtyřmístné hesic používané pro biokování SIM karty na Zákaznickém centru (např. při krátež). Hesic může být společné pro všechny SIM karty nebo pro každou SIM kartu individuálni. Z bezpečnostních důvodů není mož pou2it tyto kombinace: 0000, T234, 4321, 1111, 2222, 3333, 4444, 5556, 6660, 7777, BS0B, 9990.
- 10) Vátni zyolené nebo náhodně vypenarované hesic (viz kolonka 9) nebudo po aktivaci či mlaraci odesiáno koncovému uživateli prostředníctvím SMS. Choete-li edělit, hesio pro blokování koncovém uživateliúm, zvolte křižek 53 *u sklivaci či migraci, u přeneseni mobilního telefonního čísla od jiného operátora se SMS nezasílá),* Pro zjišléni hesla kontaktujte prosím Zákaznické centrum – Business (tel.; 800 73 73 33).
- 11) Roamingové tarify: H (Happy roaming), HH (Happy Holiday roaming), TRC (T-Mobile Roaming), TRS (T-Mobile Roaming Start), V případě, že kofonku nevyplníte, nebude roaming aktivován.
- 12) Z označení znamená, že s aktivaci služby roaming dojde k automatickému spušiění účtování roamingového provozu die podmínok EU regulace. V případě, že si nepřejeta aktivovat se zvoleným roamingovým tarifem účtováni dle regulace, odznačte ◘. Účtování roamingového provozu die podmínek EU regulace nebude zapnuté i v případě označení ⊠ u zákazníků, kteří mají vyslovený nesouhlasu v Rámovvé smlouvě. Veškeré informace o EU regulaci a účtování provozu naleznete na [www.t-moblle.cz/eu-reaulace](http://www.t-moblle.cz/eu-reaulace).
- 13) Hlasová roamingová zvýhodnění: C (Cestovalel), EU (Roamingové zvýhodnění EU), ST (Standard toto roam. zvýhodnění je určeno pouze pro zákazniky, jejlchž Rdmcovd amiouvato umožňuje). Pokud si nezvoilte 2ddné zvyše uvad zvýhodnění a zárovaň Vám bude aktivována elužba roaming (platné pouze pro typ ragmingu HH, H), bude Vám automatlcky nastaveno Roamingovd zvýhodnění jsou navzdiem vylučitelná. Více Infermad naleznelev aktualnim Cenfku.
- 14) Datovd roamingovd zvyhodnenf; DRE 10 (Datovy roaming Evropa 10 MB), DRE1G (Datovy roaming Evropa 16 MB), DRE 20 (Datovy roaming Evrcpa 20 MB), DRE 30 (Datovy roaming Evrapa 30 MB), DRE 60 (Datovy roaming Evropa 50 MB), DRE 156 (Datový roaming Evropa 150 MB), DEU (Datové roamingové zvýhodnění EU), TSD Z1 (Travel & Surf na den 1), TSD Z2 (Travel & Surf na den, zóna 2), TSD Z3 (Travel & Surf na den, zóna 2), TSD Z3 (Travel & Surf na o aktivad jiného typu ballčku Travel & Surf, uvedle to do poznámky, DS 20 (Data Svět 20 MB), DS 100 MB), DS 300 (Data SvBt 500 MB), DS 1000 Data SvBt 1 GB), Dokud si nezvolite žádné zvyše uvedených zvýhodnění a zároveň Vám bude aktivována služba Roaming (platné pouze pro typ roamingu HH, H), bude Vám automatlcky nastaveno Datové roamingové zvýbodněni EU (EU + DEU). Nškterá roamingová zvýhodněni jsou navzájem vylučitelná, bližší informace k dispozici na Zákaznickém centru.
- 15) Data Roaming Limit: D1 (495,87), D2 (1 198.36), D3 (4 132.23), D4 (8 264.48), D5 (14 876.03), D6 (26 446.28), X (DRL nebude aktivován), V připaciě, že kolonku nevyslníka, bude aktivován limit 495.87. Službe pení kompat některými vybranými datovými baifeky, Uvedené limity jsou v Ko bez DPH. Měsíční limit pro kontrolu účtovaného množstvl dat v mamingu. Po jeho dosažení je datový přenos v roamingu zablokován.
- 16) Vyničter 1 (zamezit vše), 2 (zamezit data v mamingu), 3 (novolit vše), Pokud nevyberete ani lednu možnost z mielky, hieli vadanta 3 -povolit vše. V případě, že vyberete vadantu 2 nebo 3 a namáta v podmínkách Rámovké em na Uctovani GPRS, bude aktivoviha sluzba Intamat v mobllu na den. Vice nformad o t4to slu£bS naleznete na [www.t-rroblle.QZ.](http://www.t-rroblle.QZ)
- 17) Datová tarífni zvýhodnění: Suri+, Suri&Mail+, Internet+, IM Standard (Internet v mobilu Standard), IM Klasik (Internet v mobilu Klasik), IM Premium (Internet v mobilu Premium, MI 150 MB (Mobilni Internet : 50 MB), MI 4 internet 400 MB), MI 1,5 GB (Mobilni internet 1,5 GB), MI 3 GB (Mobilni internet 3 GB), MI 10 GB (Mobilni Internet 10 GB), MI 30 GB (Mobilni Internet 30 GB). Choste-li aktivovat statickou iP adressu pro Intranet a/nebo Int formulař "Zřízení statické IP adresy služby T-Mobile GPRS/EDGE". Zvýhodnění Internet v mobilu je automaticky sjednáno na dobu neurčitou. V případě požadavku doby určité vyplňto do poznámky.
- 18) Navýšení datového limitu koncovým užívatelem: Povofení koncovým uživateľum provadět zpoplatněné navyšování datového limitu o 1000 MB bez nutné znalost) administratiorského hesla. Pro povolení zvolte kflžek.
- 19) Typ Podrobného výpisu služeb: E (siektronJcký Podrobný výpis služeb), ET(elektronický í tištěný Podrobný výpis služeb), Pokud zvolíte prázdné poličko, podrobný výpis nebude naslaven
- 20) Blakovat Mezinirodnl havory: oznaCenim tdto koionky budou zgblokov^iry Mezln^rodni hovory.
- 21) Typ BlaokBerry: <sup>1</sup> (BES BlackBerry), <sup>2</sup> (BIS BlackBerry <sup>l</sup> nternet Service), <sup>3</sup> (BES+BIS " BlackBeriy <sup>+</sup> BlackBerry Internet Seales), <sup>4</sup> (BlackBerry EMM Regulated)
- 22) BlackBerry Roaming: označenim teto kolonky bude aktivovan BlackBerry Roaming
- 23) Multlmedialni zpravy (MMS): označanim této koionky budou aktivovány multimedlální zprávy (MMS). V případě nevyptnění le nastavena blokace (MMS),
- 24) Audiotex a premium SMS zvolte křížek ⊠ pro možnost využívat, kolonku nechte prázdnou □ pro blokaci
- 25) DMS a SMS platby zvolte kflžek ⊠ pro možnost využívat, kolonku nechte prázdnou □ pro blokaci
- 26) m-Platba (platba přes mobil), Zvoite křižek 図 pro možnost využívat, kolonku nechte prázdnou □ pro blokaci.
- 27) Vyplňte: 1 (Biokováno vše), 2 (Blokovány uvítaci tóny), 3 (Blokováno vše kromě uvltacích tonú), 4 (Povolit vše). V případě nevyplnění bude nastavena varianta (Povolit vše),
- 28) Vyplřte Jednu z variant terminu aktivace dodaných SIM karet. V připadě, že kolonku nevyplnite, bude upiatněna varianta A. A SiM karta bude aktivována v 00:00 hod. v den následující po dni dodáni, DD,MM SiM karta bude aktivována v 00:00 hod, v den dle vašeho přání, ale ne dříve než v následující den po dni dodání (DD – den, MM – měslc), C SiM bude aktivována na základě vaší telefonlcké žádosti. Budou-li spiněny veškerá podmínky nutné pro uzavření Účastnické amlouvy, potvrdí Operátor Objednávku aktivací SIM karet a to ve lhůtě 30 dnů (aktivace s telefonem za zvýhodněnou cenu) nebo 2 měsíců (aktivace sanostatné SIM

aktivace s telofonem za základní cenu) ode dna přijetí Objednávky, pokud Zájemce nopožádá o dřívější aktivaci.

- 29) Typy Záznamové služby: H Hlasová schránka, R Registr zmeškaných hovorů, N -- žádná. Pokud zvolíte prázdné poličko, nebude Vám nastavena žádná Záznamová atužba.
- 30) Označením této kolonky dojdo k zařazení SIM karty do PS bez jakýchkoliv dalších naslavení nebo restrikcí. Pokud ohcete nastavení spacifikovat, použite formulář Objednávka PS-
- 31) Pokud objednáváta k SIM kariš teké mobijni telefoní zařizeni za zvýhodněnou cenu, uvedte požedovaný typ telefonu/ zařízení z aktuální nebídky Operátora pro Kilčové zákazníky. Pro objednéní přislušenství nebo mobijního zařízení za nedolovanou cenu kontaktujte Zákaznloké centrum - Business<sup>m</sup> nebo business@t-mobile.cz), případně použijte šablonu Objednávka zboží, umistěnou na internetových stránkách T-Mobile.
- 32) Vypiňte ANO v případě, že uzavíráte Účastnickou smlouvu na dobu určitou a Vámi zvolené zařízení z aktuálního ceniku umožňuje využří zvýhodněné ceny. V případě, že se jedná o nedobvené zařízení, kolonku nevyplňujte
- 33) Do kolonky Poznámka můžete uvést dajší požedevky, např. tarifni zvýhodnění. V připadě migrace z předplacené služby Twist uvedte v poznámce čislo SiM karty ICCID (19mistný čiselný kód uvedený na spodní straně SIM karty)

# **T - 'Mobile**

## **Dohoda o datu pfenesem telefonmho cisia**

T-Mobile Czech Republic a. s. (dále jen "TMCZ")

a

Jméno/název společnosti: Náš svět, příspěvková organizace

1C\*: 00847046

Zastoupena

(dále jen "Účastnik")

Číslo Rámcové smlouvy: 28610566

TMCZ a Účastník se dohodli na datu přenesení čísla následovně:

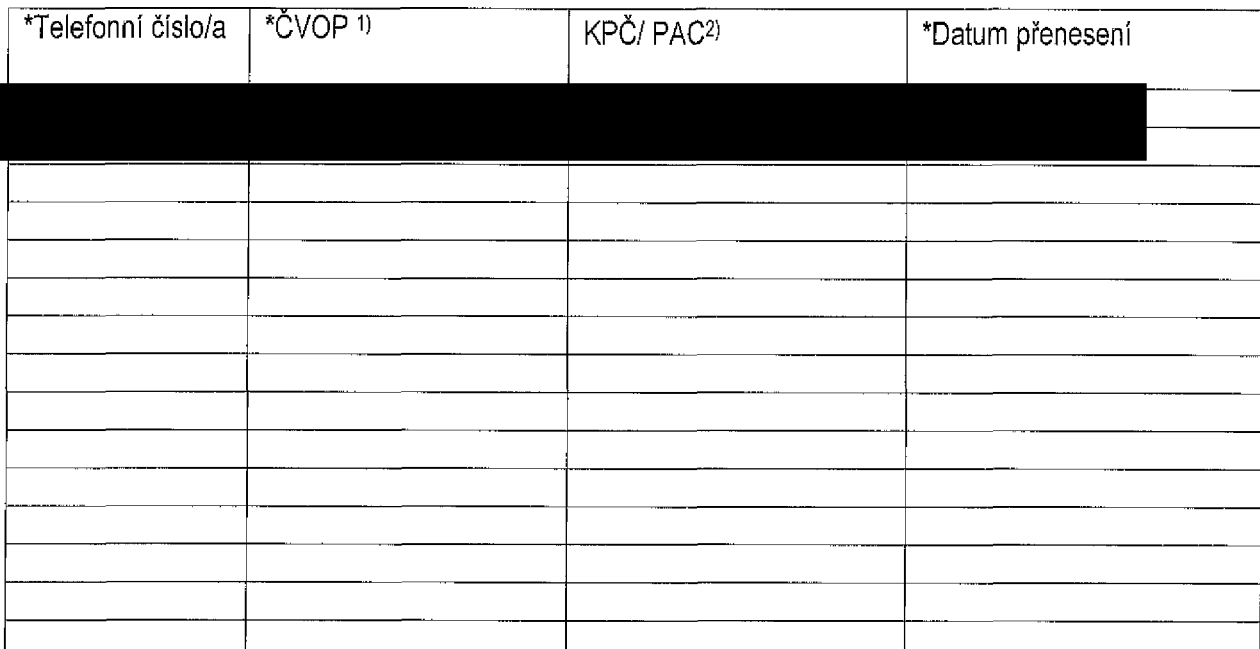

Pole označená \* jsou povinná.

Účastník a TMCZ se dohodli na tom, že v případě řádného nedodání ČVOP, včasného nedoručení zásilky se SIM kartou atd., kdy nebude možné dodržet sjednané datum přenesei možném termínu po splnění všech podmínek. Nové datum přene

VPrzne dne 10.1.2018

Za TMCZ Jmeno, razitko, podpis

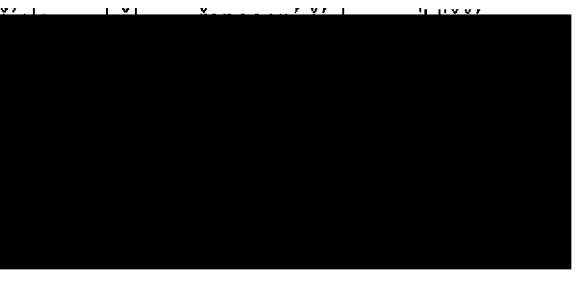

1) ČVOP - čislo výpovědi opouštěného poskytovatele, získáte jej od Vašeho stávajícího operátora na základě podání výpovědi.

2) KPC/PAC - kod prenositefnosti Cisia, slouzi pouze pro identifikaci objednavky pfenosu